# Práce se systémem Subversion (SVN)

**© 2007-2008 Josef Pelikán, CGG MFF UK Praha** http://cgg.ms.mff.cuni.cz/~pepca/svn/ Josef.Pelikan@mff.cuni.cz

#### Obsah

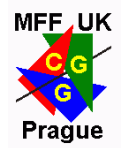

- VCS systémy obecně
- Subversion základní koncepce
- pracovní cyklus, nejčastěji používané příkazy
- organizace projektu a práce s repository
- **→** pokročilejší postupy:
	- příkaz copy, tagging, diff
	- branching, merging, backporting
- **→** klient TortoiseSVN

### Version Control Systems

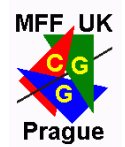

#### **\* správa projektů**, správa verzí ("verzování")

- ukládání historie celého projektu
- snadné zálohování
- spolupráce více vývojářů na společné množině souborů
- správa zveřejněných verzí, podpora zpětné portace chyb
- různé statistiky pro šéfa projektu, vedení firmy :-)
- asi nejznámějším systémem je **CVS**
	- ◆ další (i komerční): ClearCase, Visual SourceSafe, GNU Arch, Bazaar, Perforce, BitKeeper, Microsoft Team Foundation, SCCS, RCS

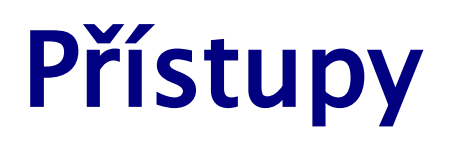

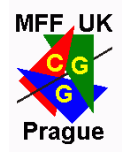

- uložení dat: **distribuované** vs. **centralizované** (klient-server)
- paralelní modifikace: "merge" vs. "lock"
	- ◆ "merge" je dovoleno paralelně editovat stejný soubor, konflikty se řeší až při commitu
	- $\bullet$ , lock" vývojář soubory před editací zamyká
- **→ historie: "changesets"** vs. "snapshots"
- **atomický commit?** (konzistence repository)
- meta-data? verzování adresářů? přejmenování / klonování souborů? mazání? sledování větví / slévání?

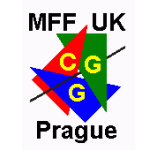

### Subversion (SVN) – koncepce I

**klient-server**

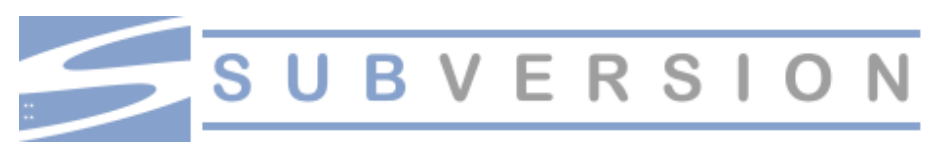

- repository je primárně uložená na serveru
- **→** globální "časová osa"
- **◆ atomické commity** (konzistence repository)
- **copy modify merge**
	- lokální kopie repository (její části): **checkout** / **update**
	- **modifikace** lokální kopie (off-line, udržuje se "base")
	- **update** + **merge**: řeší se případně konflikty vzniklé paralelní editací
	- **commit**: odeslání změn do repository na server

#### Subversion – koncepce II

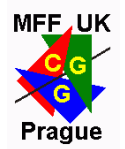

#### **lock – commit**

- doporučuje se v případě <u>binárních souborů</u>, kde nejde rozumně dělat kontextové slévání ("merge")
- **meta-data**, **adresáře** jsou verzovány
- **diference** se komprimují a posílají oběma směry
	- to se týká i binárních souborů
- **kopie/klony** (.. na straně serveru) jsou **velmi levné**!

#### **omezení:**

- mazání souboru + následné použití stejného jména
- není automaticky udržován pořádek ve větvení a slévání

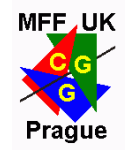

#### Paralelní práce na projektu

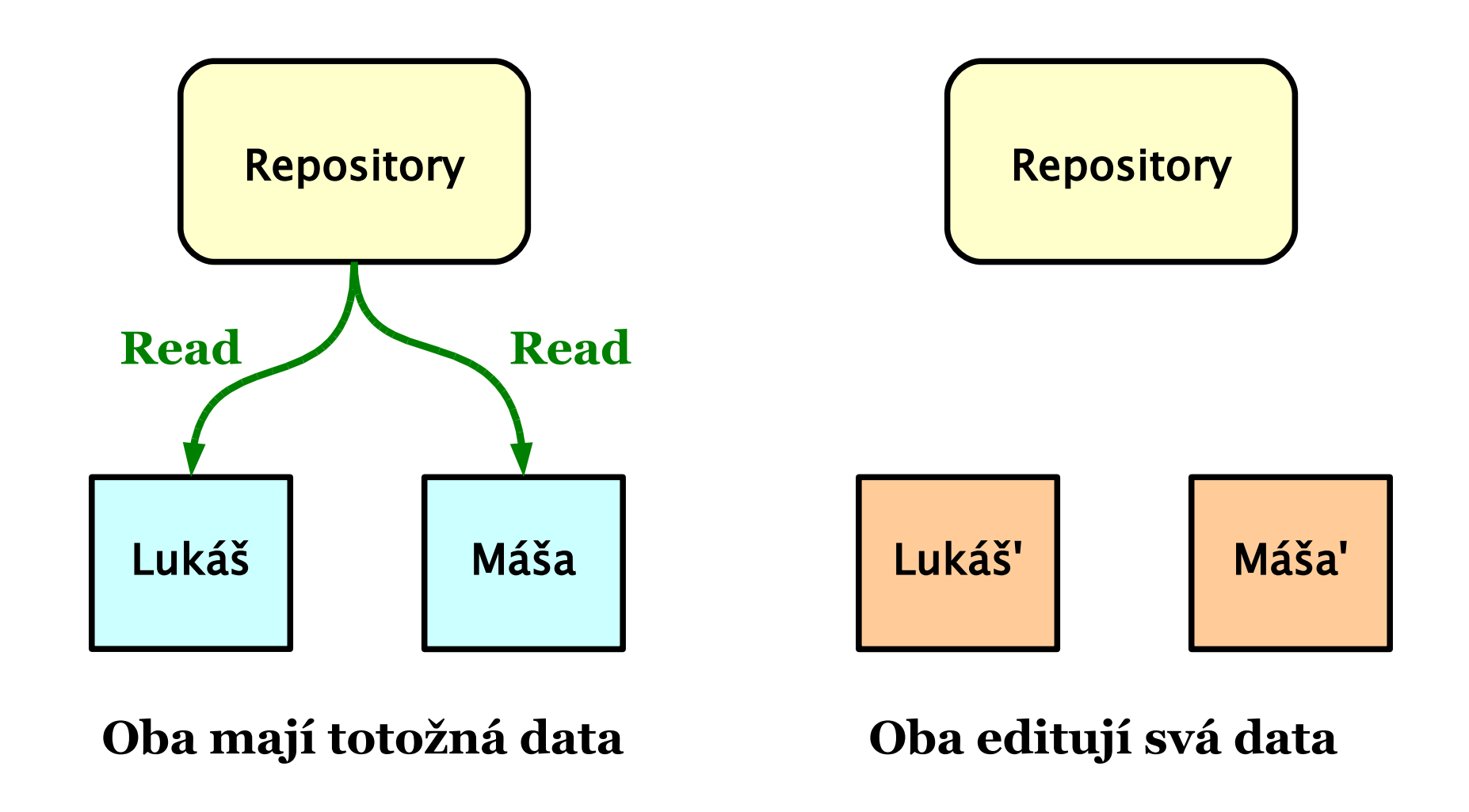

#### Vznik konfliktu

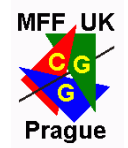

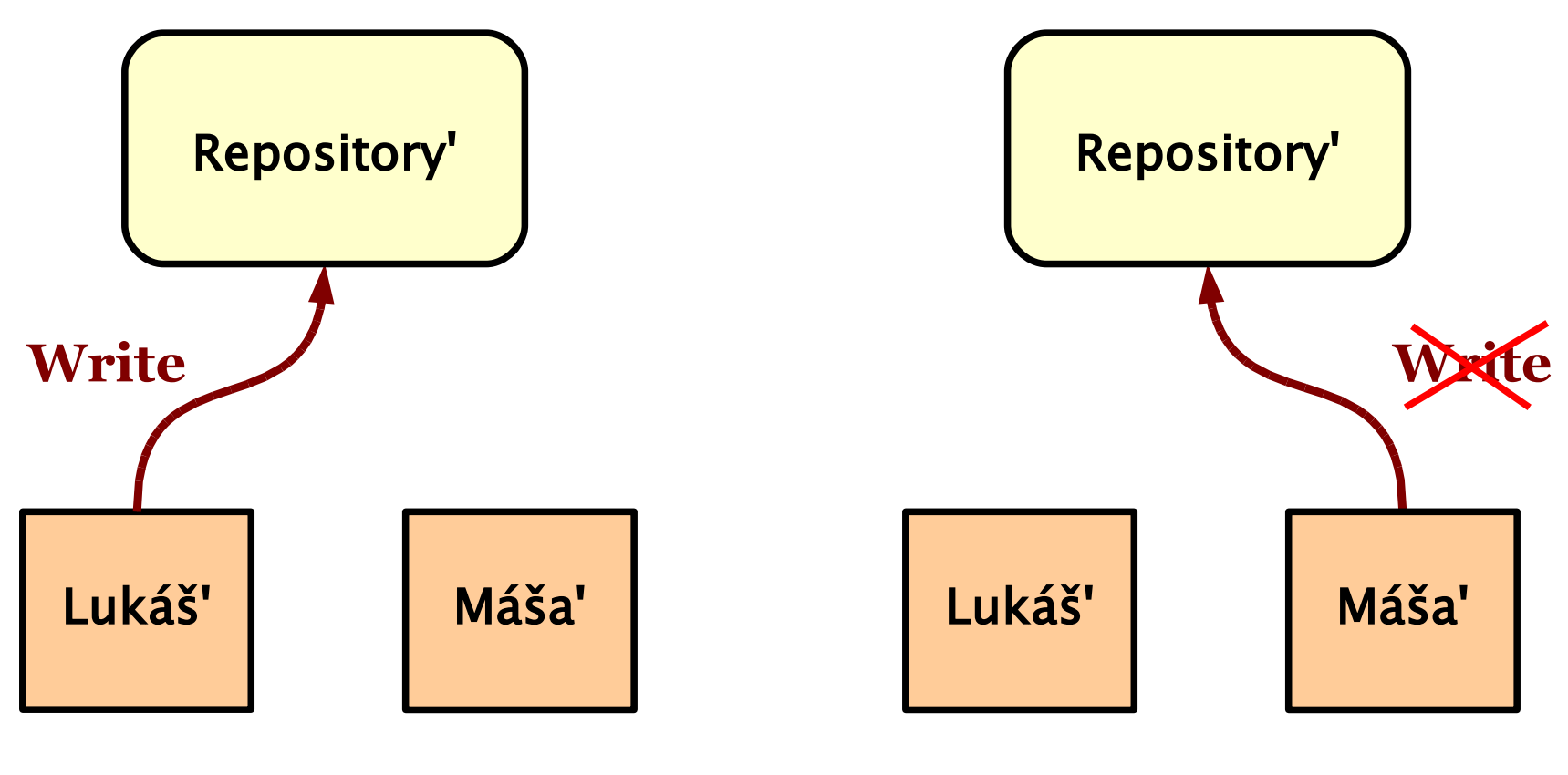

**Lukáš posílá svoje opravy**

**Máša by chtěla poslat opravy**  $\Rightarrow$  konflikt (,,out of date")

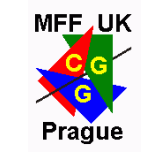

#### Schéma "copy – modify – merge"

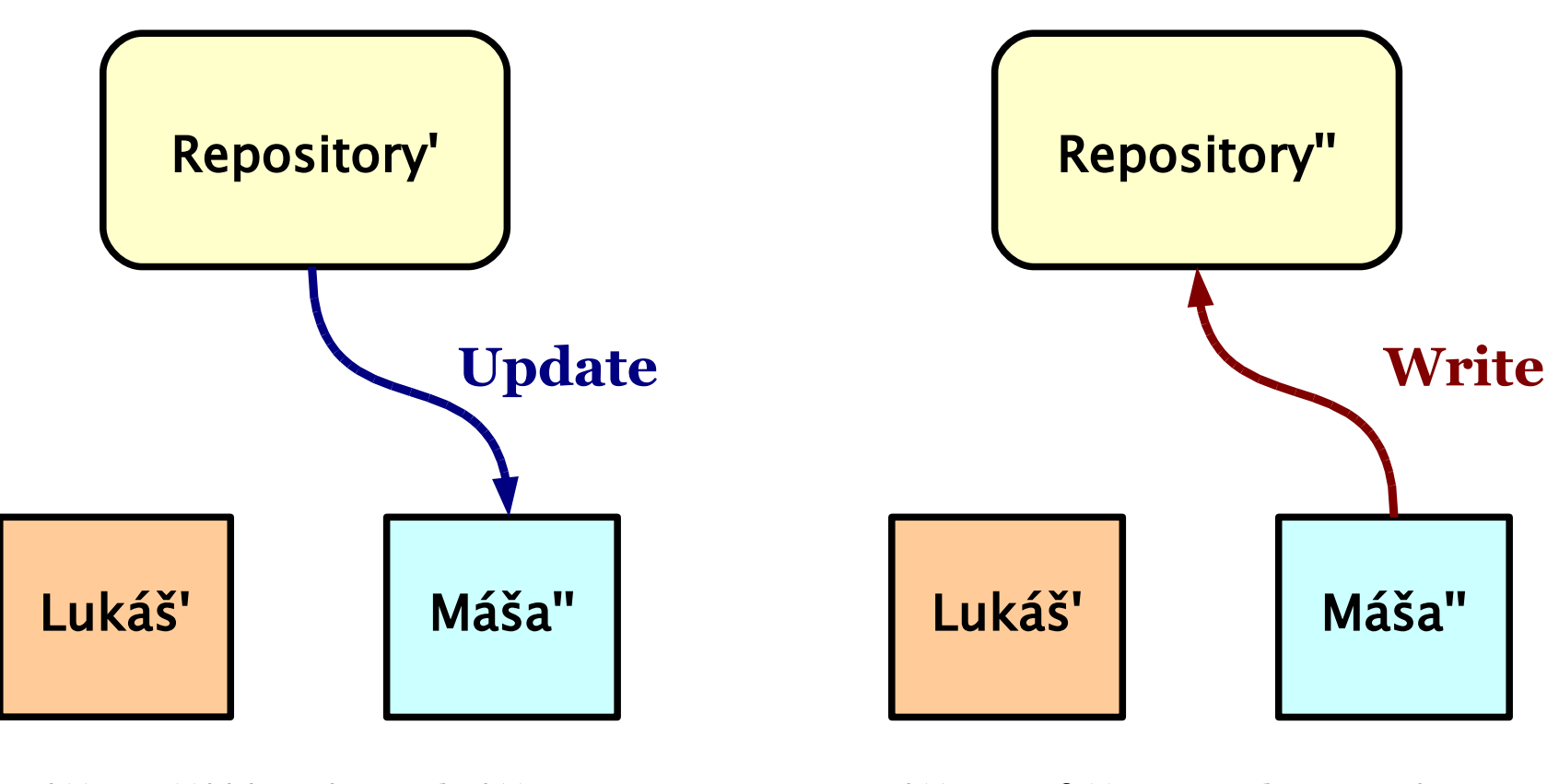

#### **Máša přijímá Lukášovy** opravy (příp. "merge")

**Máša může poslat své opravy (jsou v souladu s Lukášovými)**

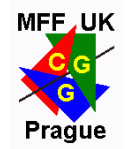

### Zamykání (exkluzivní editace)

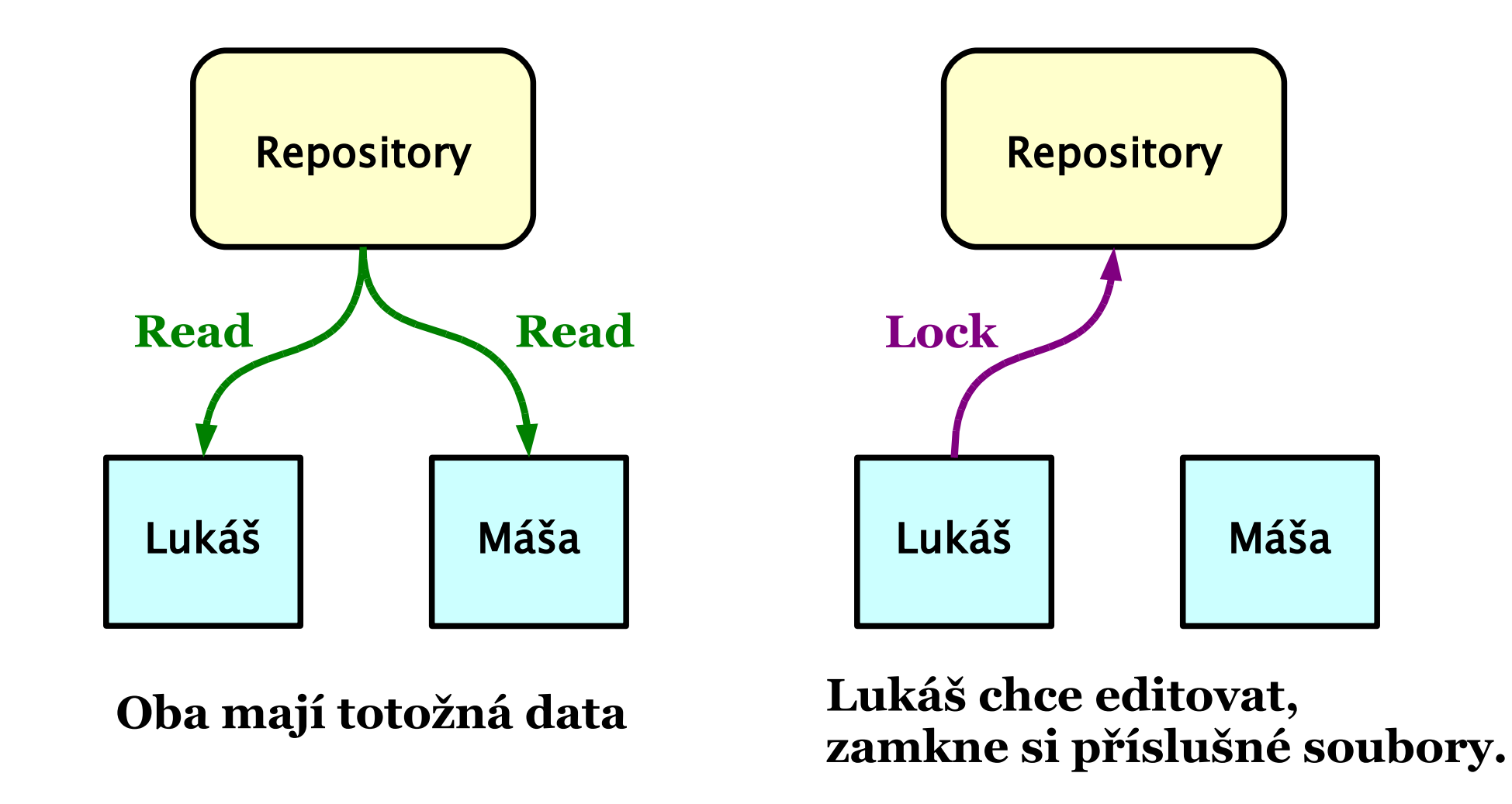

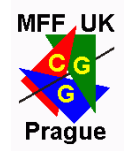

### Zamykání (exkluzivní editace)

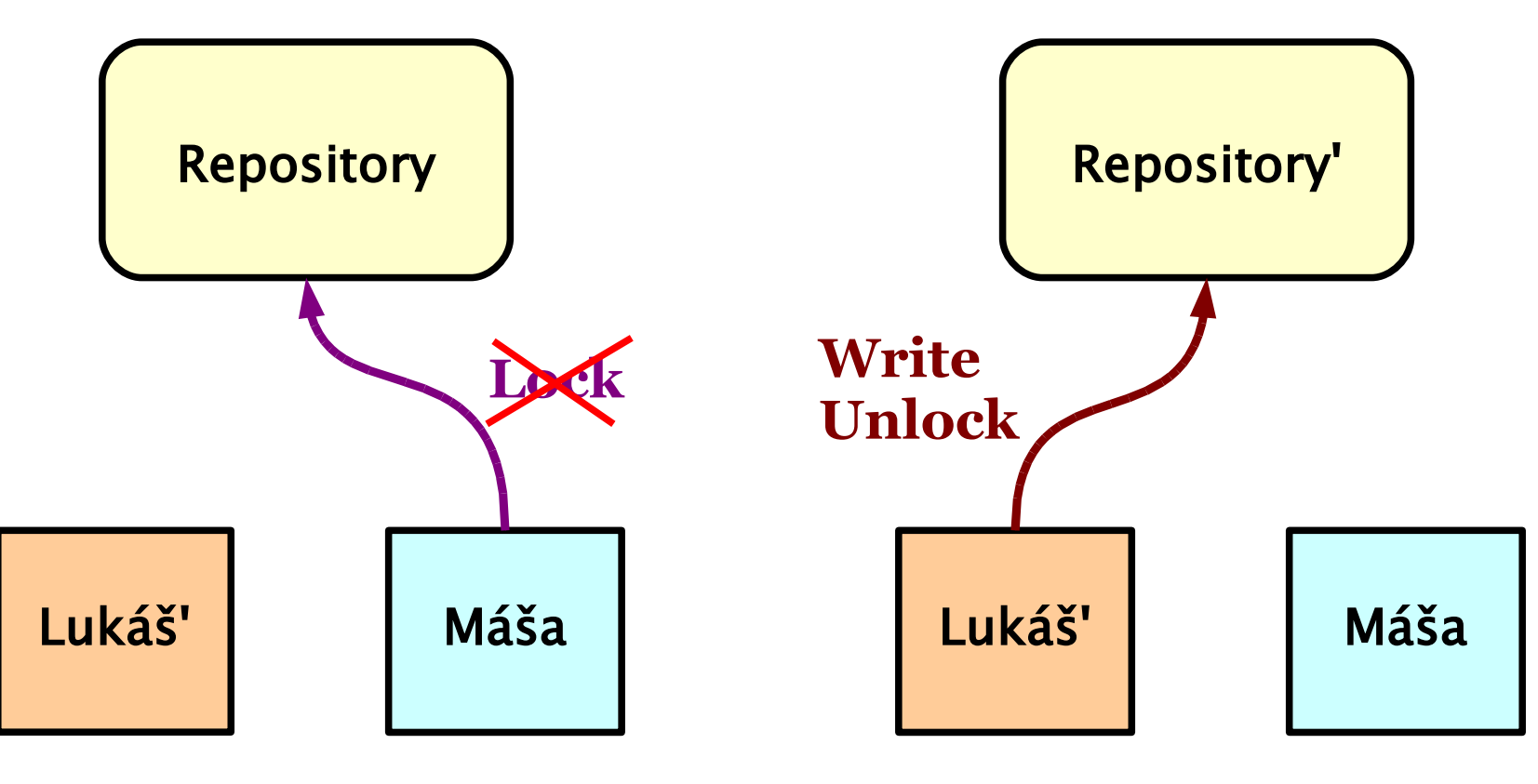

#### **Máša chce také editovat, ale zámek nedostane!**

**Lukáš skončil editaci, uvolňuje zámek.**

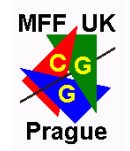

### Zamykání (exkluzivní editace)

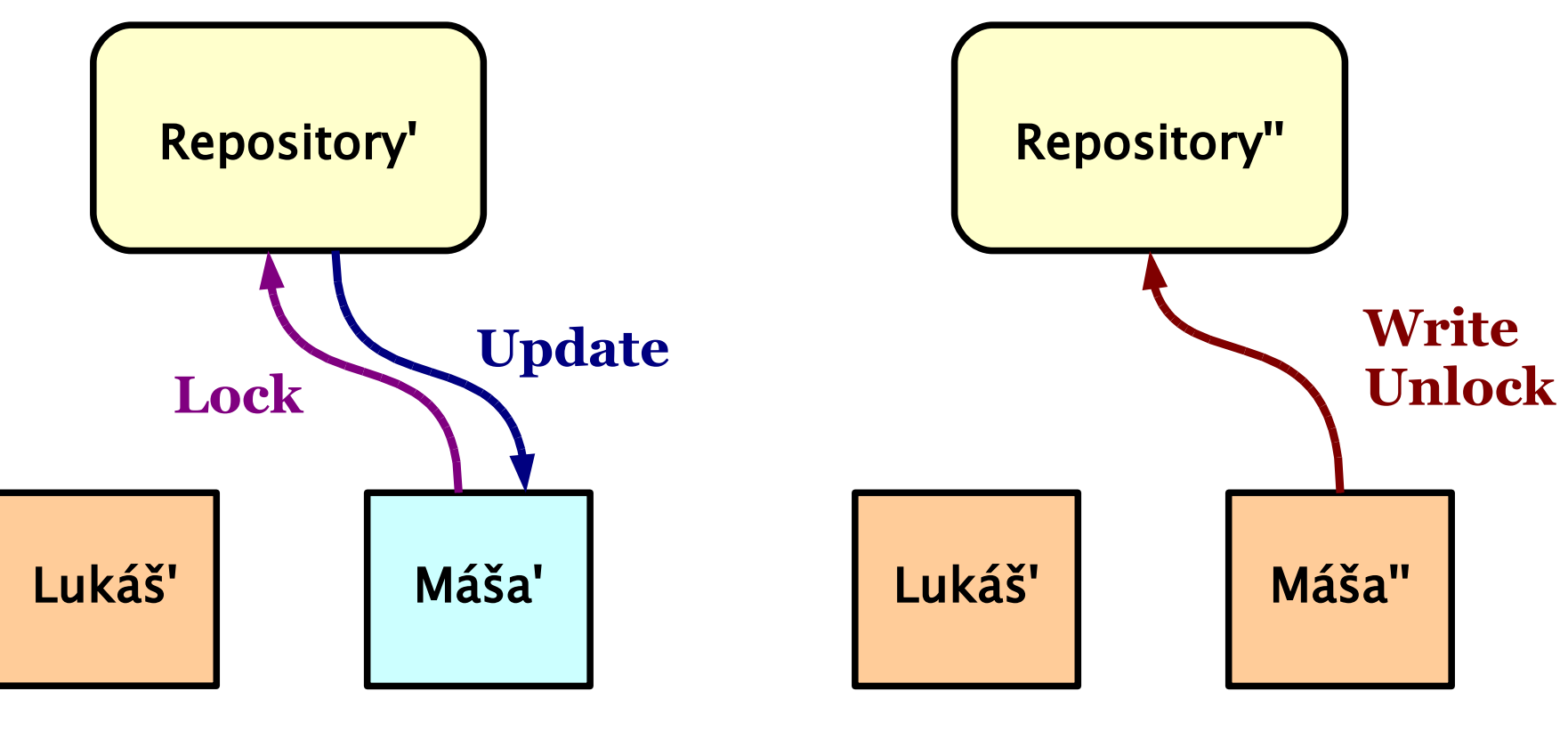

**Máša už teď zámek dostane.**

**Po editaci a odeslání změn i Máša uvolňuje zámek.**

## Pracovní kopie ("working copy")

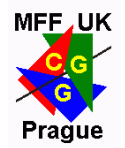

- **kopie repository nebo její části** na pracovní stanici
	- každý vývojář má vlastní pracovní kopii (např. na lokálním disku)
- ◆ počáteční download "**checkout**"
- aktualizace pracovní kopie z repository "**update**"
	- umí **zachovat lokální úpravy**, pokud nejsou ve velkém rozporu se změnami z repository (tj. udělá jakési "slévání" změn)
	- pokud jsou lokální a veřejné změny v konfliktu, je lokální vývojář požádán o jejich vyřešení ("resolving"), to se musí dělat ručně

### Běžný pracovní cyklus

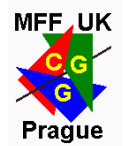

◆ aktualizace pracovní kopie: "**checkout**" nebo "update"

- **editace** pracovní kopie
	- neměla by trvat příliš dlouho, pokud pracuji v živém týmu
- aplikace změn z repository: "**update**"
	- jde hlavně o změny, které mezitím udělali vývojáři na stejných souborech
	- ale i jiné úpravy mohou např. pokazit kompilaci, apod.
	- případné ruční **rešení konfliktů**, nakonec: "**resolved"**
- odeslání lokálních změn do repository: "commit"

### Editace pracovní kopie

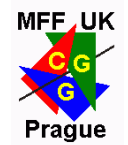

Běžná editace již **existujících souborů** vývojovými nástroji a navíc:

- **→ přidání** nového souboru/adresáře: "**add**"
- **odstranění** z repository: "delete"
- **kopie** souboru/adresáře (klon, zachová se historie): "**copy**"
- **Přejmenování**/přesun do jiného adresáře: "move"
- **◆ vrácení** lokálně provedených změn: "revert"
	- změny od posledního příkazu "commit"/"update" se zruší

### Změny v pracovní kopii

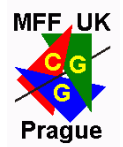

- ◆ systém SVN si u celé vaší kopie pamatuje, z jakého stavu jste při editaci vycházeli (umí pracovat "off-line"!)
- je možné se **vrátit k původnímu stavu** ("pristine copy") příkazem: "revert"
	- potenciálně nebezpečné, můžete přijít o svou práci!
- **★ k prohlížení změn slouží příkaz: "status"**
- ◆ rozdíly konkrétního souboru: "**diff**"
	- má i obecnější použití (změny mezi různými verzemi/revizemi libovolných souborů)

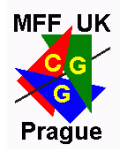

#### ◆ koncepce ,snapshots<sup>"</sup>:

- z hlediska serveru jsou jedinými okamžiky, kdy se repository mění, úspěšně dokončené operace "**commit**" (viz "atomický commit")
- jednotlivé commity jsou na časové ose uspořádané očíslovaným stavům repository se říká "revize"
- **čísla revizí** jsou společná pro celou repository
	- snadno se vrátím v čase přesně do daného okamžiku a to jak pro konkrétní soubor, tak i pro množinu souborů nebo adresářů
	- stav pracovní kopie však může být složitější (mix revizí)

### Příklad vývoje repository

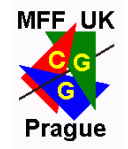

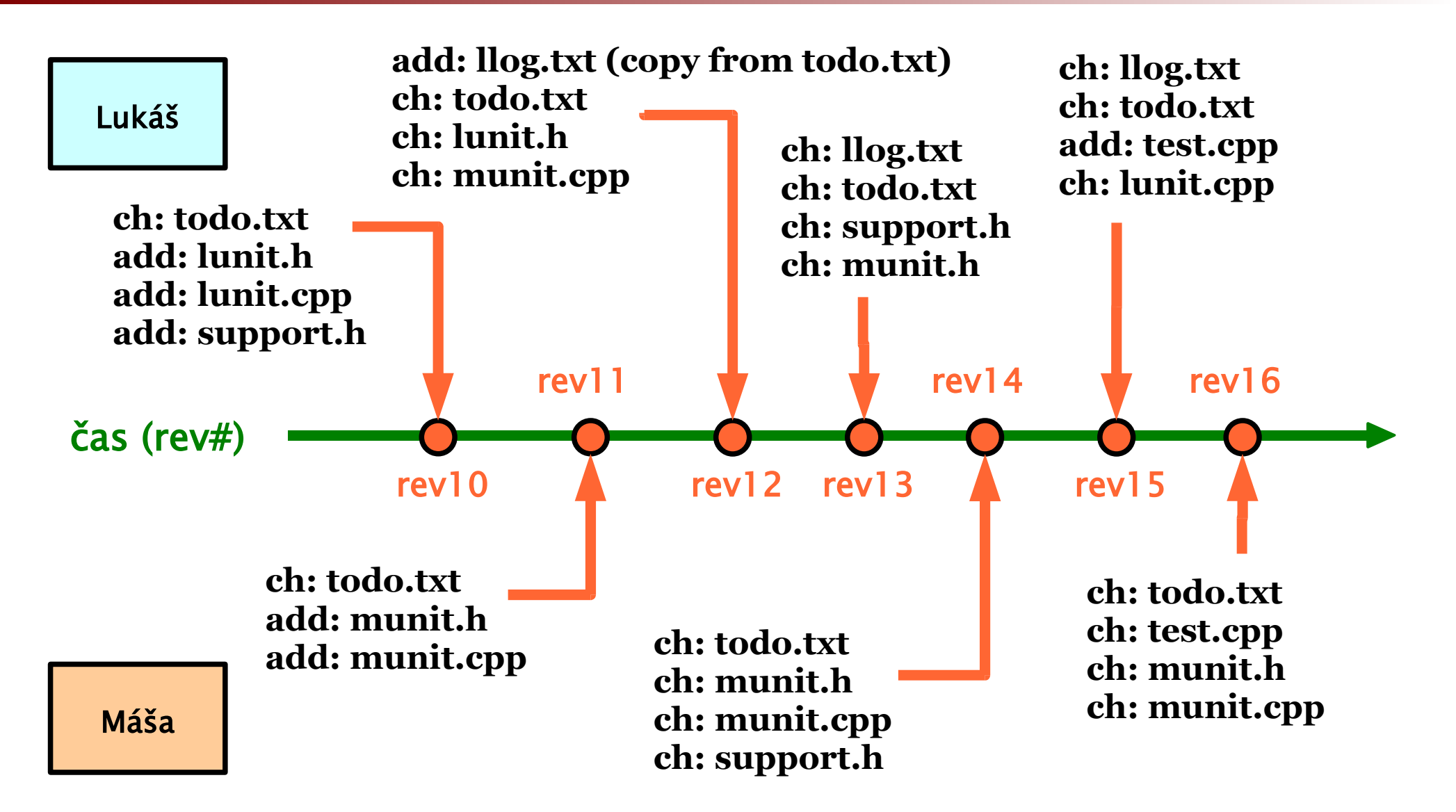

Práce se systémem SVN © 2008 Josef Pelikán, http://cgg.ms.mff.cuni.cz/~pepca 18/40

### Příklad: verze jednotlivých souborů

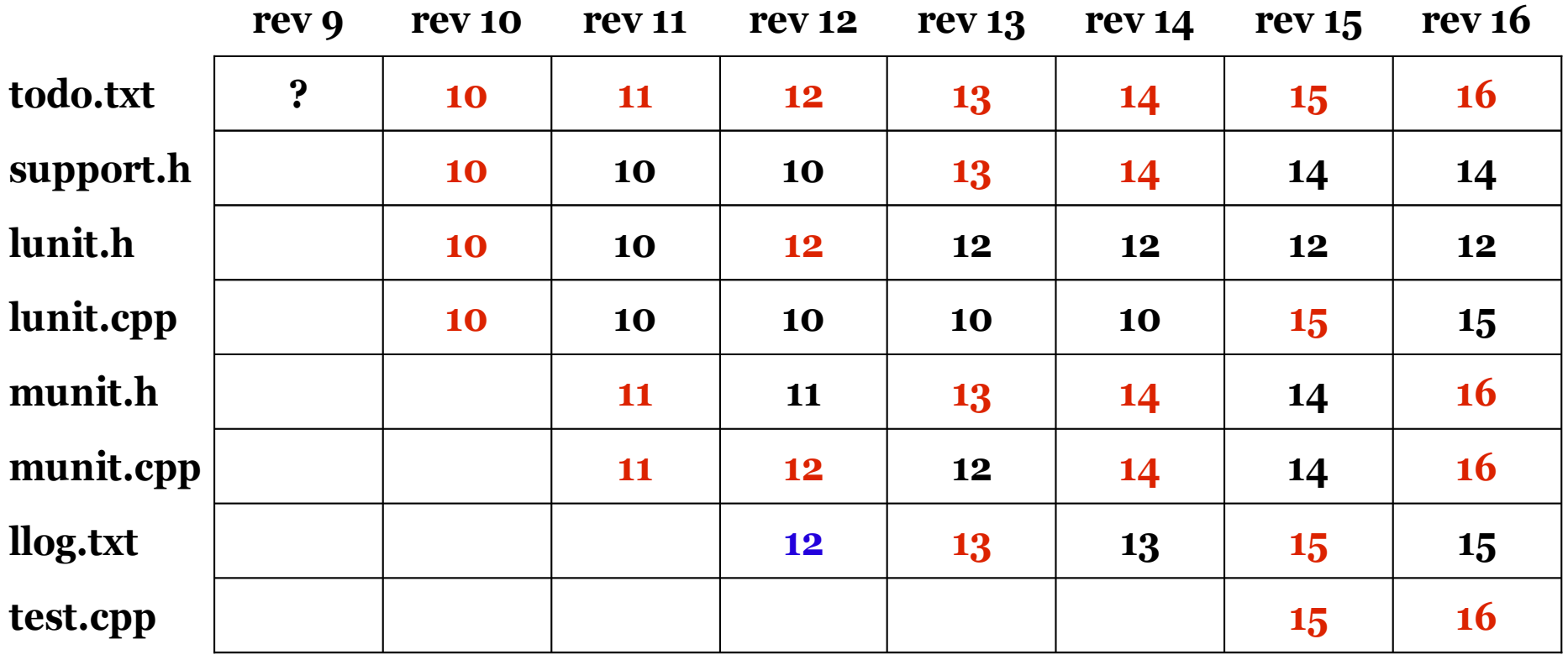

**červená** změna souboru v dané revizi **modrá** klon existujícího souboru ("svn copy")

Práce se systémem SVN © 2008 Josef Pelikán, http://cgg.ms.mff.cuni.cz/~pepca 19/40

### Zkoumání historie

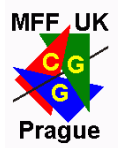

- je třeba pracovat "**on-line**", pracovní kopie historii neobsahuje
- ◆ výpis **seznamu změn** ("commitů") konkrétního souboru nebo adresáře: "log"
	- jednotlivé položky obsahují: číslo revize, datum a čas, autor, **poznámka ke commitu**
	- pište smysluplné **poznámky ke commitům**
	- SVN nedovolí poznámku úplně vynechat (ale ...)
- přehled posledních změn textového souboru po jednotlivých řádcích: "blame"

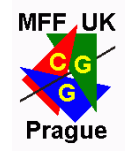

### Zkoumání historie: diference

- výpis nebo zobrazení **rozdílů** mezi verzemi jednotlivých souborů/adresářů: "diff"
	- nejjednodušší verze příkazu ukáže změny od "updatované" verze ("pristine copy")
	- lze generovat změny mezi libovolnými verzemi a/nebo na několika souborech najednou
	- lze generovat změny ve formátu "**patch**"
	- efektivní pro textové soubory s rozumně krátkými řádky
- pohled dovnitř SVN:
	- interně se diference počítají i u binárních souborů a do databáze repository se ukládají právě jen tyto diference

#### Subversion server

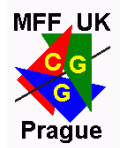

- SVN repository může být přístupná pomocí různých protokolů
	- ◆ **file:///** data jsou přímo uložna ve FS klientského počítače (problémy s paralelním přístupem, bezpečnost)
	- ◆ **http://** WebDAV přístup přes server Apache
	- ◆ **https://** jako http, navíc šifrování pomocí SSL
	- ◆ **svn://** speciální protokol (port 3690), uživatelské účty, "authentication realms"
	- ◆ svn+ssh:// jako svn, ale skrz SSH tunel

#### Meta-data, atributy

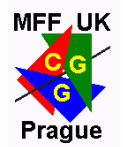

- soubory/adresáře pod kontrolou SVN mohou být opatřeny různými "atributy"
	- ◆ "content-type" souboru, ošetření konců řádků, ignorování souborů v adresářích, ... + vlastní <u>uživatelské atributy</u>
	- ◆ atributy se "**verzují**" jako všechna ostatní data
- je možné nakonfigurovat **automatické nastavování atributů**
	- např. každý soubor "\*.txt" je označen jako textový s nativními konci řádků
	- nebo každý soubor "**\*.sh**" je označen jako textový a navíc má atribut "executable", ..

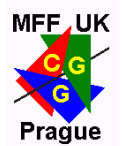

- ◆ svn:eol-style "native", "CRLF", "CR", "LF"
	- ošetření konců řádků (přenos mezi klientem a serverem)
- **svn:mime-type** klasický MIME-type
- **svn:executable** pro checkout do UNIXu
- **► svn:ignored** seznam položek, které se ignorují
- ◆ **svn:keywords** substituce v textových souborech
	- "Date" zapíná substituci "\$Date: \$" (datum commitu)
	- "Rev" zapíná substituci "\$Rev: \$" (číslo revize)
	- "Author" substituce "\$Author: \$" (kdo commitoval)
	- "Id" "\$Id: \$" se nahradí zkratkou předchozích info.

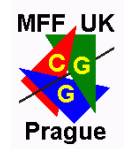

- udržování několika málo se lišících **verzí projektu**
	- s možností snedného přenášení oprav z jedné větve do druhé (něco jako "backporting" .. "crossporting")
- *★* **refaktorizace**, přestavba v nezávislé větvi
	- práce bude trvat delší dobu
	- nechceme, aby se porušila kompilovatelnost/funkčnost hlavní větve
- podobné techniky se používají i k vytváření "**snapshots**" nebo "**tags**"
	- $\bullet$  ale nepředpokládá se, že se "tag" bude někdy měnit

### Příklad rozvětvení (kvůli refaktorizaci)

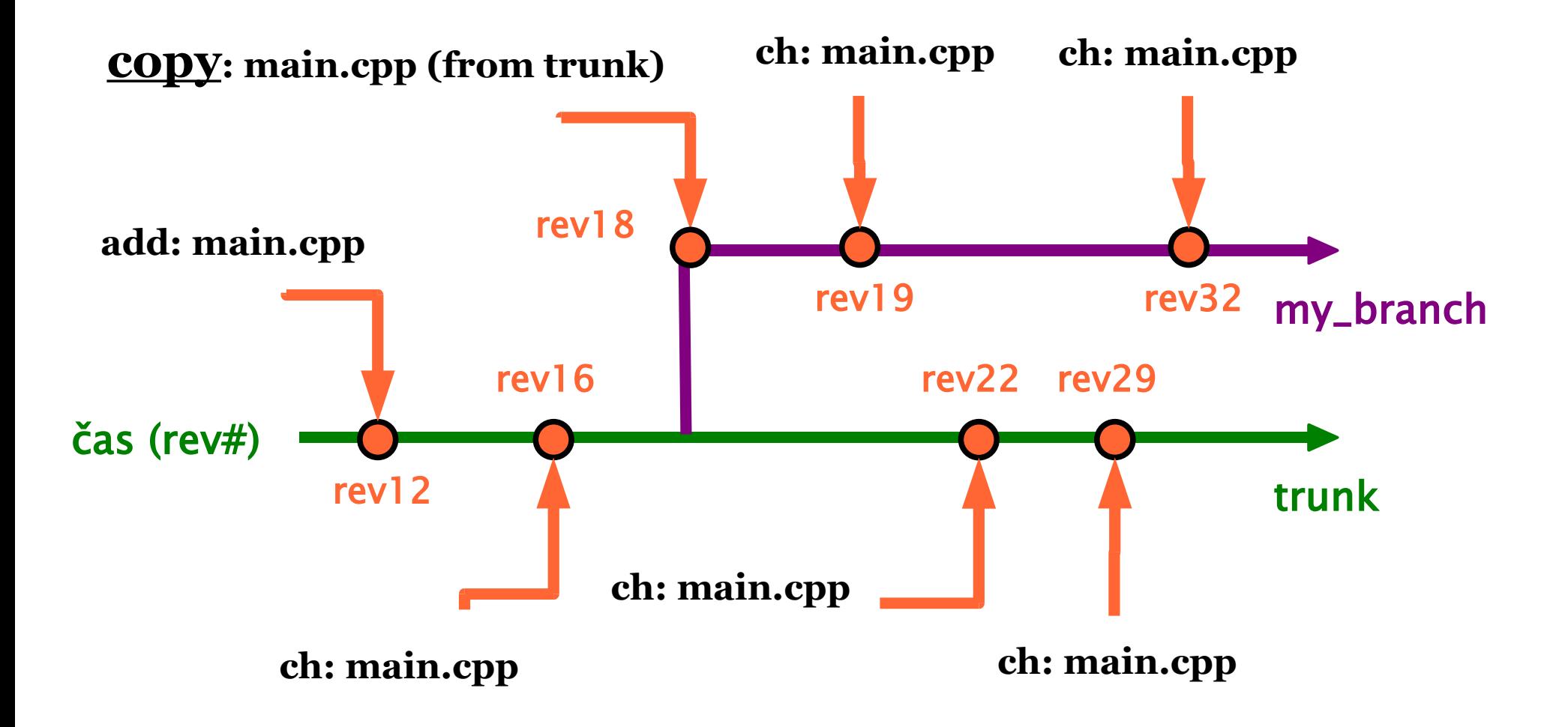

Práce se systémem SVN © 2008 Josef Pelikán, http://cgg.ms.mff.cuni.cz/~pepca 26 / 40

#### Operace "copy"

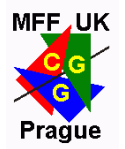

- **→** základem pro vytváření **větví**, "**tags**", apod.
	- interně se implementuje jen pomocí **odkazů**
	- je velice **levná**! ("copy-on-change")
- ◆ představa: v jistém okamžiku se objekty (soubory, adresáře) **naklonují**
	- převezmou **kompletní historii** od svých vzorů
	- přebírají se samozřejmě i **atributy** (a jejich historie..)
- **→ cílové umístění** kopie (klonu) je libovolné
	- musí být ve **stejné repository**
	- konvence: adresáře "**branches", "tags", "trunk"**

### Branch a pracovní kopie

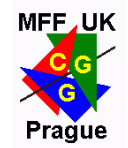

- po "commitování" operace "**copy**" se ve file-systému SVN repository vytvoří klon daného adresáře
	- ◆ vývojář může udělat "**checkout**" nebo "update" a začít pracovat v tomto novém adresáři
	- nebo je možné v pracovní kopii nastavit, že má být dosavadní adresář "přepnut" do nové větve:

#### **→** příkaz "switch"

- $\bullet$  korektní postup, jak v pracovní kopii "přepsat" objekt (adresář/soubor) objektem z jiné větve
- $\bullet$  je podobný příkazu "update" s odlišným URL
- přehnané používání příkazu "switch"  $\Rightarrow$  **zmatek!**

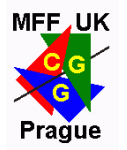

### Přenášení úprav mezi větvemi

#### **→** příkaz "**merge**":

- přenese **specifikované změny** (úpravy, posloupnosti úprav) z jedné větve do druhé
- $\bullet$  korektně ošetřuje všechny "editační" operace včetně změn atributů
- **historie přenášení** (které změny byly již přenesesny a které ne) se zatím v SVN musí dělat ručně
- pozor, aby nebyla některá změna přenesena **vícekrát**!

#### "**svn merge –dry-run ..**"

 $\rightarrow$  provede operaci "nanečisto" – aspoň tak se dá konfliktům zabránit

Práce se systémem SVN © 2008 Josef Pelikán, http://cgg.ms.mff.cuni.cz/~pepca 29 / 40

#### Příklad "slévání větví"

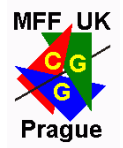

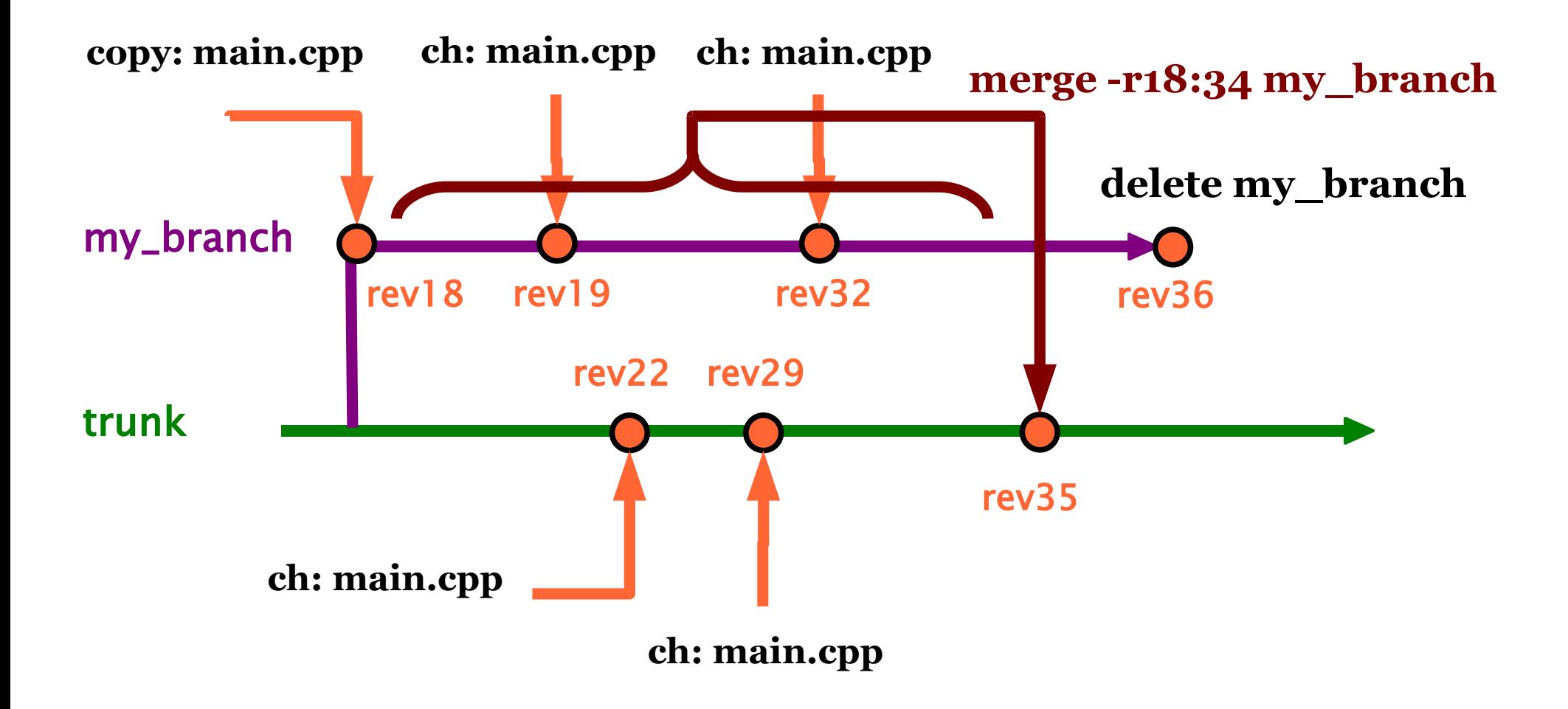

Práce se systémem SVN  $\circ$  2008 Josef Pelikán, http://cgg.ms.mff.cuni.cz/~pepca 30/40

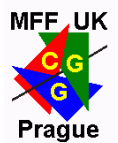

- "**merge**" z trunku **do vedlejší větve** (synchronizace)
	- měl by se provádět dost často, jinak je potom přenos zatížen mnoha konflikty
- "**merge**" **z vedlejší větve** do trunku
	- pokaždé, když potřebujeme odrazit [mezi-]výsledek v hlavní větvi
	- testeři mohou naše opravy začít testovat
- finální přenesení změn a **zánik vedlejší větve**
	- smazání již nepotřebné větve příkaz "delete"

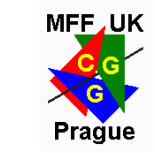

# Další použití "copy" a "merge"

- \* "copy" slouží i k vytváření **zálohy** ("snapshot", "tag") aktuálního stavu hlavní větve
	- organizační konvence v takové záloze se již nesmí dělat úpravy!
	- ◆ příklad: adresář "tags" sbírka všech "public releases"
- **→** selektivní "**merge**" (z trunku) do některé zálohy
	- záloha by měla být naklonovaná viz výše
	- "**backporting**" **oprav chyb** do starších verzí musí se dát pozor na aplikovatelnost změn
	- případné nesrovnalosti se musí řešit ručně

#### Co se nevešlo..

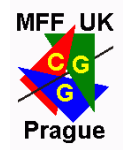

- "**export**": export stromu z repository na disk
	- neobsahuje řídící adresáře, nevznikne pracovní kopie
- "**import**": import dat do repos. a okamžitý "commit"
- **→ "cleanup"**: regenerace řídících adresářů
- ◆ "**lock**" a "**unlock**": zamykání (exkluzivní editace)
- **→** "svnadmin create": na serveru vytvoří novou repo.
- \* "svnadmin dump" resp. "svnadmin load"
	- zálohování do textového souboru resp. obnova repository ze zálohy

#### Organizace repository

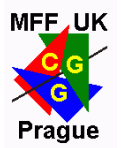

#### **→** adresář "**trunk**":

- poslední funkční verze, veřejně přístupná?
- měla by jít **přeložit** a **fungovat** (? výjimky ?)

#### **→** adresář "**branches**":

- když se nějaký vývojář chce déle "vrtat" v kódu
- často synchronizaovat s trunkem!

#### **→** adresář, tags":

- seznam release verzí, "milestones"
- nesmí se editovat! (technicky lze zajistit pomocí "hook")

#### zvláštní případy: větve pro různé zákazníky, HW, ...

### Co do repository patří

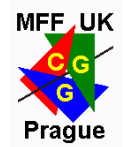

- co je předmětem vývoje, co se (nejčastěji ručně) edituje, co chceme verzovat
	- **zdrojáky**
	- projektové soubory, "Makefiles"
	- Microsoft Visual Studio: \*.dsw, \*.dsp, \*.sln, \*.vcproj
	- **dokumentace**, texty, návody (prefer. ve zdrojáku)
	- $\bullet$  "log-files", "todo-files"
	- **nejnutnější data** patřící k projektu (ikony, konfigurační soubory)
	- soubory, které nejsou moc dlouhé a je obtížné je stáhnout jinde..

### Co do repository nepatří!

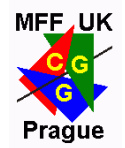

- ◆ obecně: co lze zkompilovat, transformovat ze souborů z repository, co se u každého vývojáře liší..
	- **výsledky překladu** (\*.exe, \*.class, \*.jar, \*.so, apod.)
	- **pracovní a dočasné soubory** (\*.obj, \*.o, \*~, \*.bak, apod.)
	- Microsoft Visual Studio: \*.ncb, \*.opt, \*.plg, \*.suo, \*.user
	- **komponenty** (knihovny) **třetích stran**, které jsou snadno dostupné jinde (? výjimky ?)

### Organizace práce I

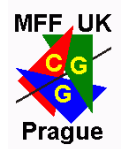

#### **"commitovat" co nejčastěji**

- minimálně jednou denně
- vždy po uzavření logického celku (oprava **jedné** chyby..)
- **→ psát poznámky** ke "commitům"
	- stručné a informativní
	- nepsat, co se změnilo (to každý vidí), ale **jak** a **proč**!
	- oprava chyby ("kartička") ⇒ **číslo případu**
- **vedlejší větve** ("branches")
	- potřeba dlouho pracovat a nerozbít projekt ostatním
	- nenechat větev příliš zastarat (synchroniz. oběma směry)

### Organizace práce II

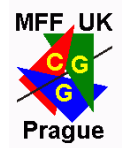

#### **◆ vlastnictví kódu vs. "bazar"**

- každý programátor zodpovídá za jisté moduly
- dovolím opravovat cokoli komukoli, ale vlastník to nakonec zkontroluje (automatické hlášení přes "hooks")
- **→ trunk** se udržuje funkční (minimálně přeložitelný!)
	- polední kompletní build (viz Spolsky)
	- hříšník builduje příště..

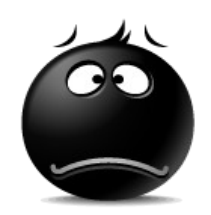

- využívat **SVN-atributy**
	- "svn:ignored", "svn:eol-style", "svn:keywords"

#### **TortoiseSVN**

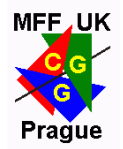

#### **grafický SVN klient** integrovaný do **Windows**

- *shell extension* ⇒ lokální menu v každém file-exploreru
- *repository browser* (registrace URI protokolů "svn://"..)
- některé příkazy na *pravé tlačítko myši!* ("copy", "move")
- velmi pohodlné **GUI verze** příkazů:
	- **"diff"**, **"merge"**
	- **"log"**, **"blame"**, **"revision graph"**

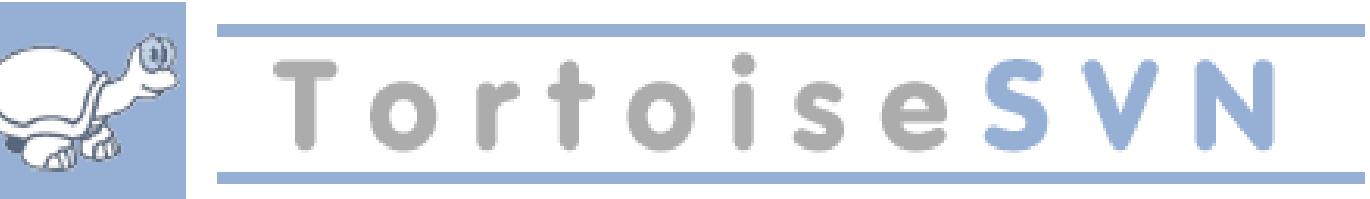

Literatura, on-line zdroje

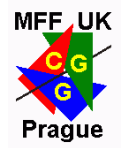

- **SVN home-page**: http://subversion.tigris.org/
- **Subversion-book**: http://svnbook.red-bean.com/
- **★ klient TortoiseSVN** pro Windows: http://tortoisesvn.tigris.org/
- multi-platformní klient **RapidSVN**: http://rapidsvn.tigris.org/
- **Joel on Software**: http://joelonsoftware.com/